# MariaDB 10.1 ЧТО НОВОГО

Сергей Петруня, MariaDB

# **Reveont** 2016

#### **Стабильные релизы MySQL/MariaDB**

- MySQL 5.7: 21 октября 2015
- MariaDB 10.1: 17 октября 2015
- MariaDB 10.0: 31 марта 2014
- MySQL 5.6: 5 февраля 2013

#### Основные фичи в MariaDB 10.1

- Встроенный Galera Cluster
- Шифрование данных
- Улучшения в Roles
- Оптимизатор
	- EXPLAIN и ANALYZE
	- Другие улучшения
- Оптимистичная параллельная репликация

### Встроенный Galera Cluster

- MariaDB 5.5, 10.0: -galera дерево
- MariaDB 10.1
	- Поддержка Galera в главном дереве
	- Собранные Galera packages.

### Главные фичи в MariaDB 10.1

- Встроенный Galera Cluster
- Шифрование данных
- Улучшения в Roles
- Оптимизатор
	- EXPLAIN и ANALYZE
	- Другие улучшения
- Оптимистичная параллельная репликация

### Шифрование в MariaDB

- Основано на
	- патче от Google
	- $-$  Патче от Ерегі
- "Data-at-rest encryption"

#### Сервер с данными

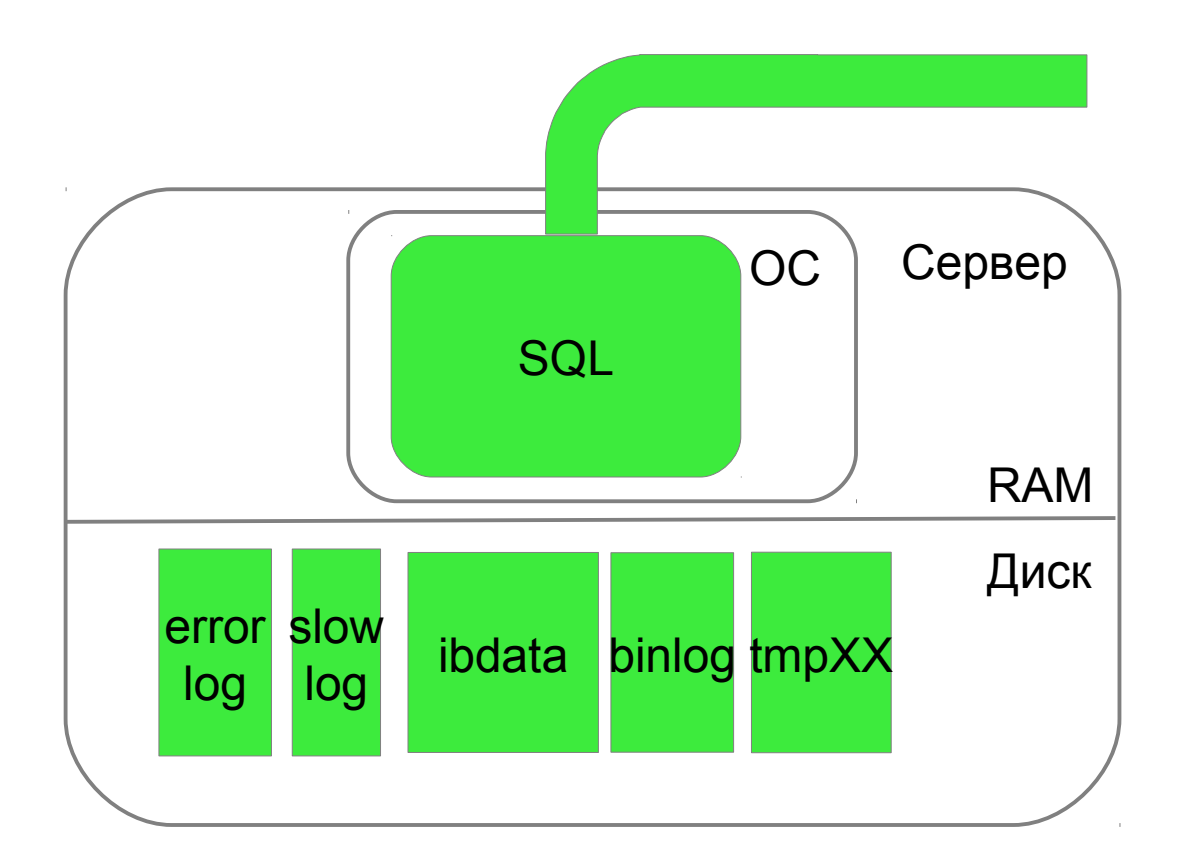

#### Прослушивание сети

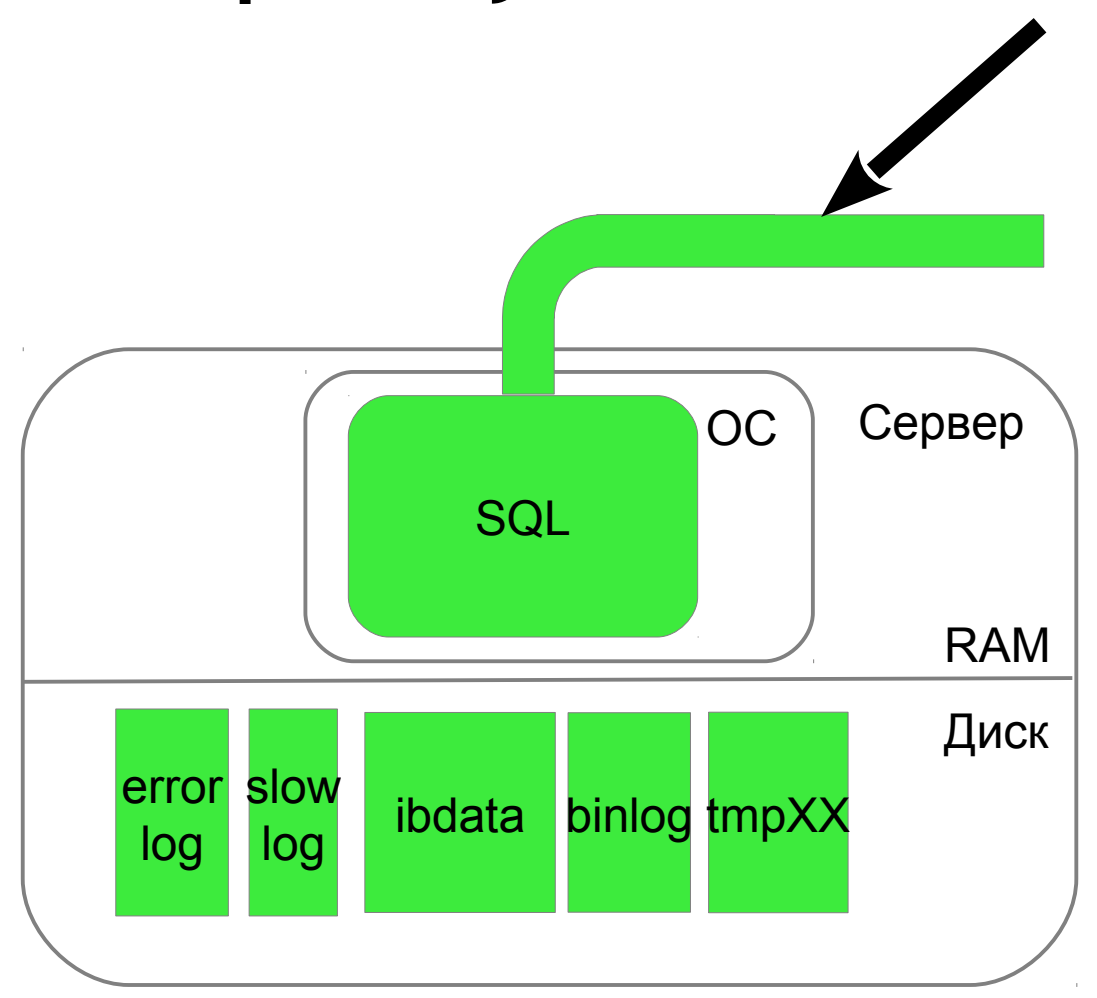

#### SSL-шифрование трафика

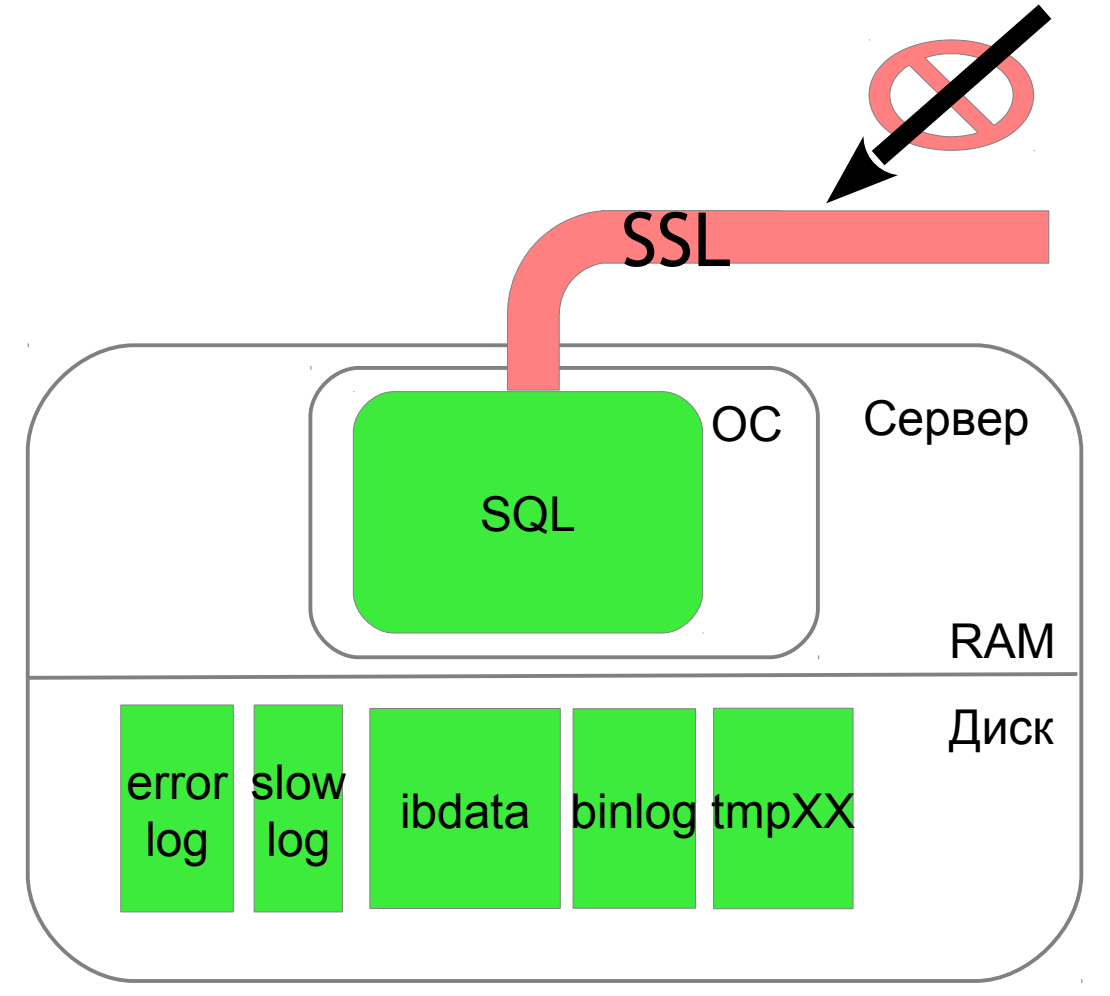

#### Data-at-rest encryption

• Шифруем всё, что на диске.

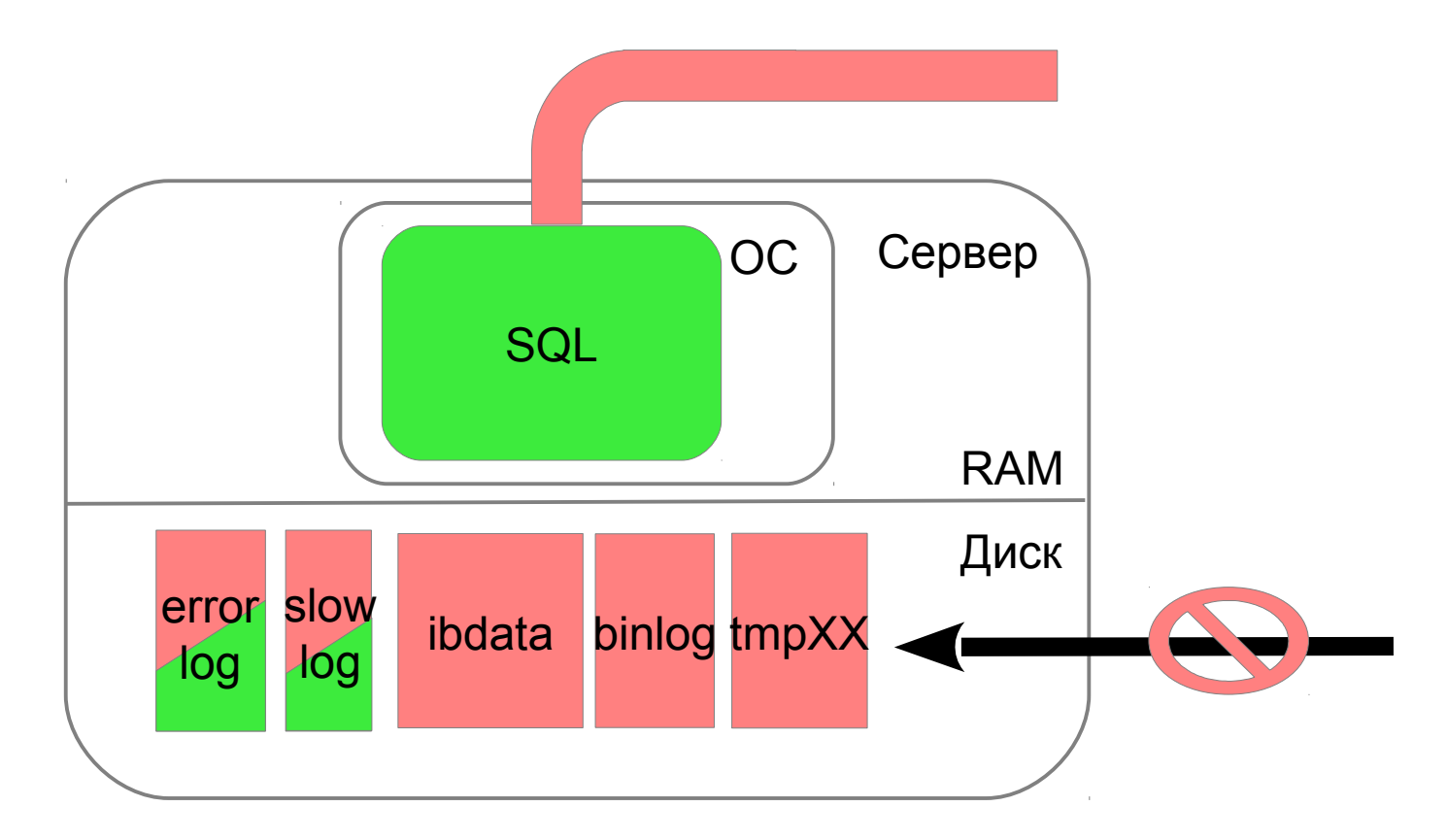

#### Data-at-rest encryption

- Защищает от
	- Копирования или кражи диска
	- Не-root доступа к серверу
- Не защищает от
	- SQL-иньекций
	- Взлома приложения (wordpress'a и тд)
	- Взлома сервера с получением root'a.

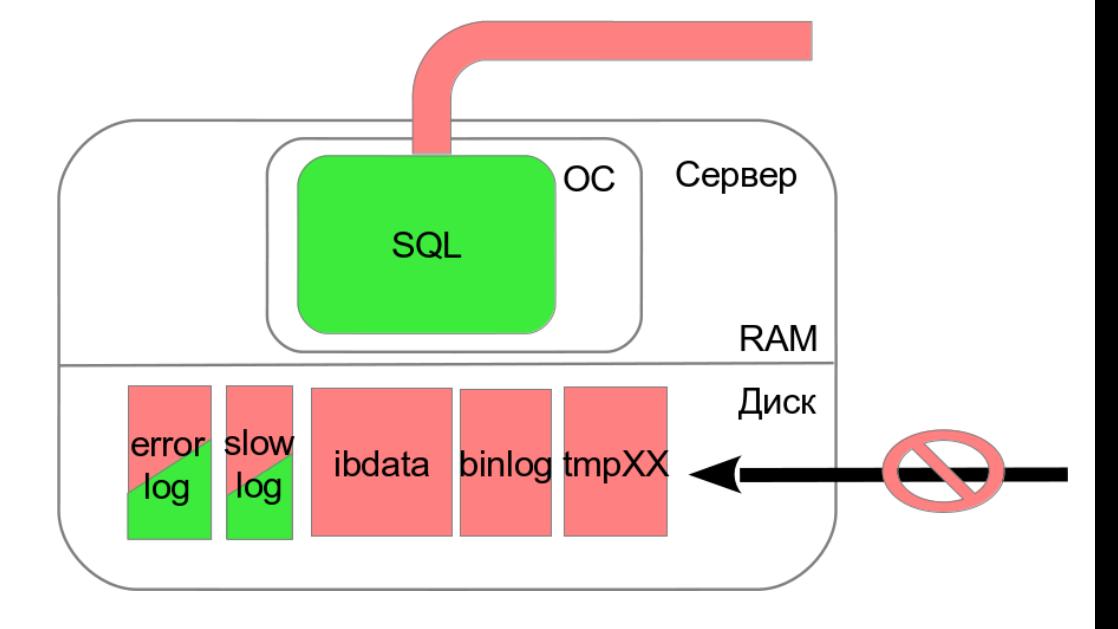

### Ключи шифрования

- File key management plugin
	- Поставляется с MariaDB
	- Ключ в файле, в открытом виде
	- $-$  /dev/shm...
- AWS key management plugin
	- Исходники в MariaDB
	- Пакеты? Только MariaDB Enterprise
- Eperi Gateway for Databases
	- Коммерческий продукт с закрытым кодом
	- Eperi.de

## AWS Key Management Plugin

- AWS Key Management Service
	- Генерирует и хранит ключи
	- Выдает приложениям по требованию
	- Лог выдачи
	- Отзыв права получить ключ

- Доступ ко ключам
	- $-$  B EC2 Amazon  $3$  Haet, KTO BbI
	- Вне EC2: надо аутентифицироваться в Amazon Identity Service.

# А что у Oracle?

*<u>Seveonf</u>* 

• Шифрование появилось в MySQL 5.7.11

– Выпущено 5 февраля 2016 (?)

- Ключами управляют
	- MySQL Community: плагин keyring\_file
	- MySQL Enterprise Edition: Oracle Key Vault.

#### Шифрование - выводы

- Защищает от копирования/кражи диска
	- Полезно для security compliance
	- Не защищает от других атак
- Key Management
	- Ключ из файла
	- Ключ из AWS Key Management Service
	- Ключ из Eperi Gateway

#### Основные фичи в MariaDB 10.1

- Встроенный Galera Cluster
- Шифрование данных
- Улучшения в Roles
- Оптимизатор
	- EXPLAIN и ANALYZE
	- Другие улучшения
- Оптимистичная параллельная репликация

Роли в MariaDB 10.0

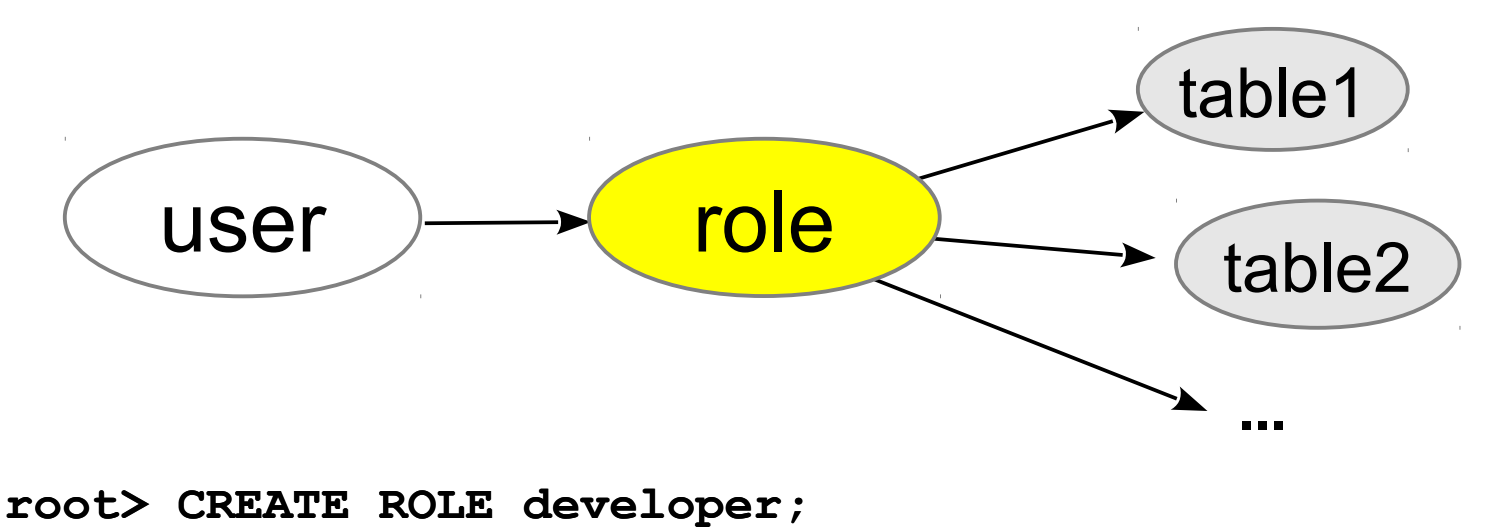

**root> GRANT ... TO developer;**

**root> GRANT developer TO 'user1'@'host';**

**user1> SET ROLE developer;** user1> DELETE FROM table1; Обязательно! В каждом connection!

#### MariaDB 10.1: роль по умолчанию

**root> SET DEFAULT ROLE developer FOR 'user1'@'host';**

**user1> connect**

**user1> DELETE FROM table1;** 

- SET ROLE не требуется!
- Несколько ролей по умолчанию?
	- GRANT role1 TO user1\_default\_role GRANT role2 TO user1\_default\_role SET DEFAULT ROLE user1\_default\_role FOR user1@host

#### Роли - выводы

- Роли появились в MariaDB 10.0
- MariaDB 10.1 роль по умолчанию

– Роли теперь прозрачны для приложений.

#### Основные фичи в MariaDB 10.1

- Встроенный Galera Cluster
- Шифрование данных
- Улучшения в Roles
- Оптимизатор
	- EXPLAIN и ANALYZE
	- Другие улучшения
- Оптимистичная параллельная репликация

# EXPLAIN FORMAT=JSON

- Появился в MySQL 5.6
- Имел явные недостатки

Bug#69567: EXPLAIN FORMAT=ISON lists subquery in optimized away subqueries, but it is run Bug#69795: EXPLAIN FORMAT=JSON doesn't show Using filesort for UNION Bug#74462: EXPLAIN FORMAT=JSON produces ordering operation when no ordering takes place Bug#74661: EXPLAIN FORMAT=JSON says two temptables are used, execution shows just one Bug#74744: EXPLAIN FORMAT=JSON produces duplicates removal where there is none [no bug#]: EXPLAIN FORMAT=JSON shows the same subquery as two different subqueries ...

- В MariaDB переписали
	- Показывает правду
	- Больше информации, чем в 5.6
	- Читабельнее

ANALYZE для команд

• EXPLAIN показывает план запроса

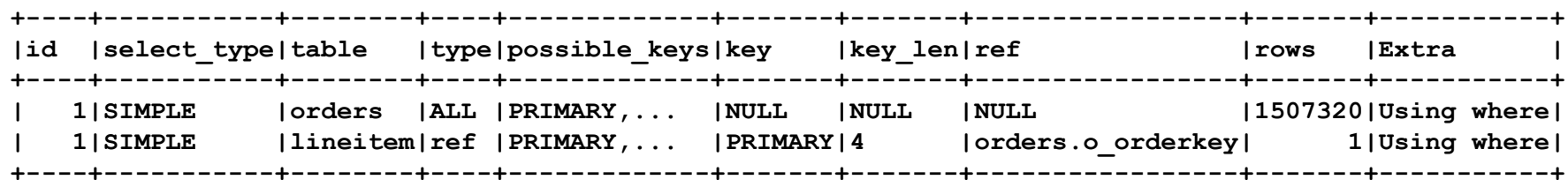

• А что было в реальности ?

#### EXPLAIN и выполнение

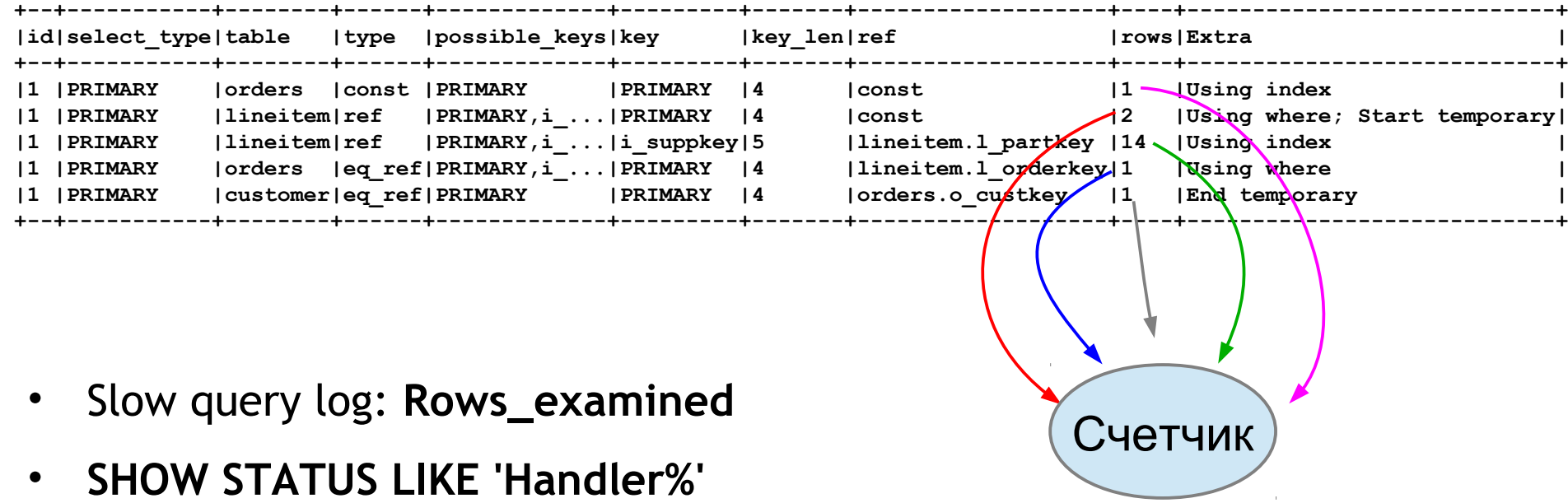

- **SHOW (TABLE|INDEX)\_STATISTICS**
- **performance\_schema.table\_io\_waits\_summary\_by\_table**

#### ANALYZE для команд

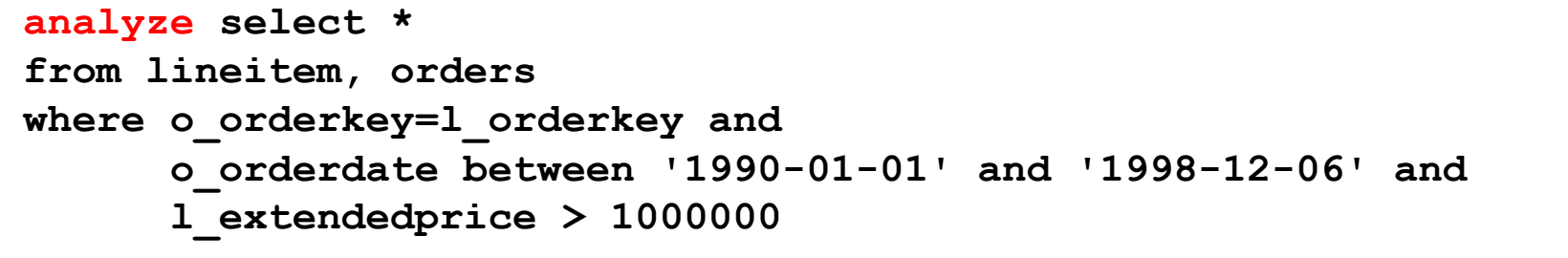

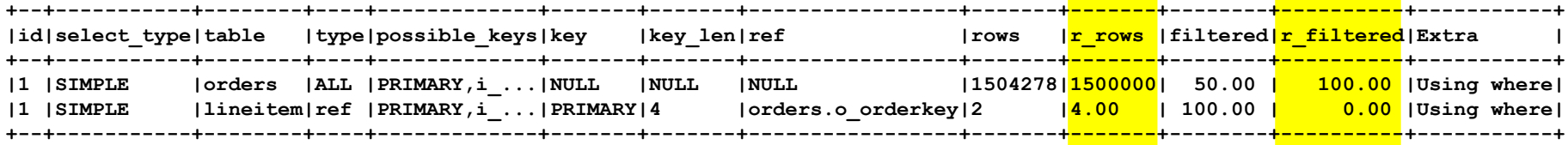

**Новые колонки: r\_ (real)**

- r\_rows
- r\_filtered

• orders:

r\_rows≈rows, ок

- r\_filtered=2\*filtered, сойдет
- lineitem: r\_rows =  $2^*$  rows, ок r\_filtered=0.00% ??

### ANALYZE FORMAT=JSON

#### EXPLAIN FORMAT=JSON + ANALYZE = ANALYZE FORMAT=JSON

```
 "query_block": {
   "select_id": 1,
   "r_loops": 1,
   "r_total_time_ms": 191747,
   "table": {
     "table_name": "orders",
     "access_type": "ALL",
     "possible_keys": ["PRIMARY", "i_o_orderdate"],
     "r_loops": 1,
     "rows": 1498194,
     "r_rows": 1.5e6,
     "r_total_time_ms": 14261,
     "filtered": 50,
     "r_filtered": 100,
     "attached_condition": "(orders.o_orderDATE between 1990-01-01 and 1998-12-06)"
   },
   "table": {
     "table_name": "lineitem",
     "access_type": "ref",
     "possible_keys": ["PRIMARY", ...],
     "key": "PRIMARY",
     "key_length": "4",
     "used_key_parts": ["l_orderkey"],
     "ref": ["dbt3sf1.orders.o_orderkey"],
     "r_loops": 1500000,
     "rows": 1,
     "r_rows": 4.0008,
     "r_total_time_ms": 170456,
     "filtered": 100,
     "r_filtered": 0,
     "attached_condition": "(lineitem.l_extendedprice > 1000000)"
   }
```
**{**

 **} }**

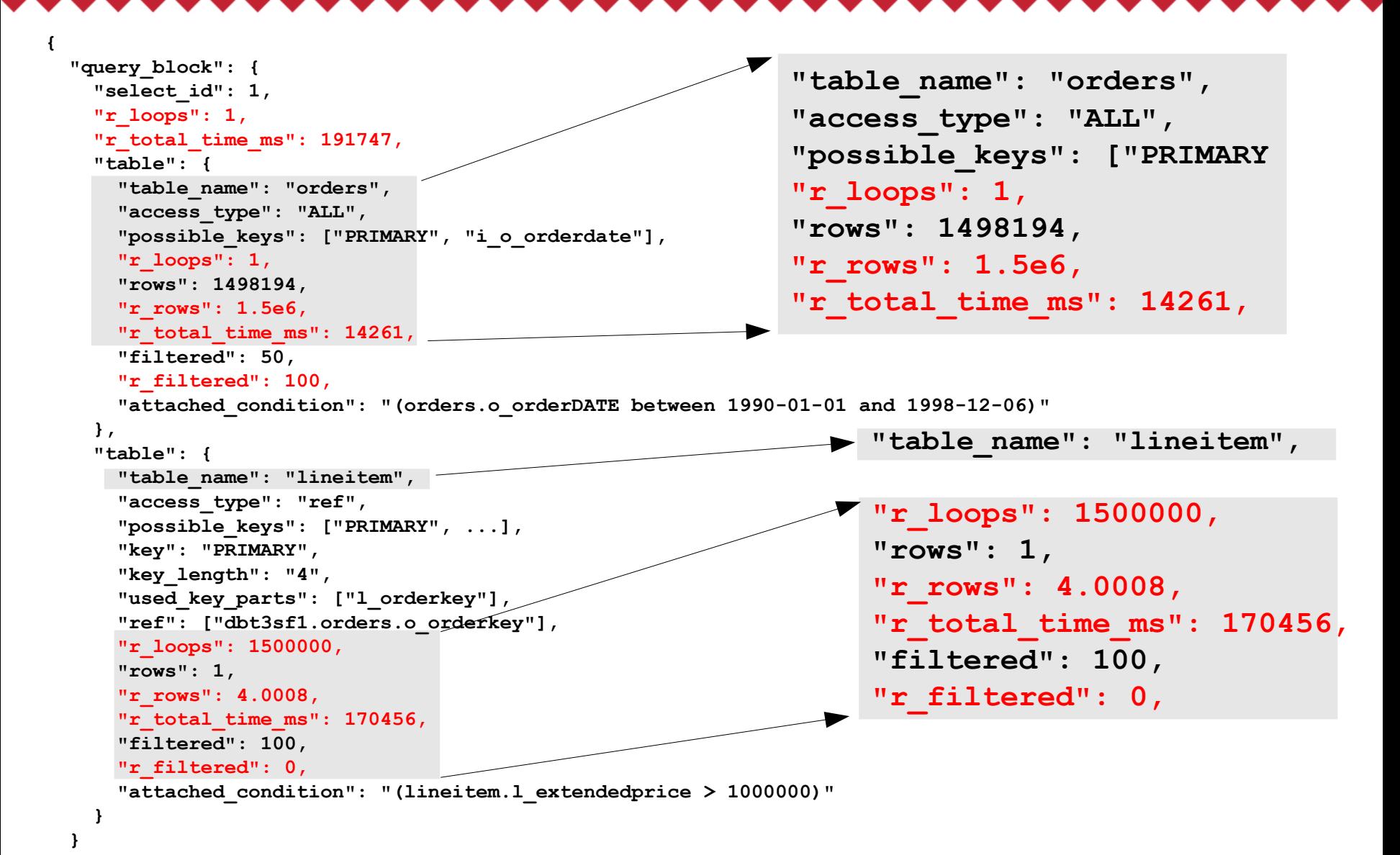

**}**

# Поля в ANALYZE FORMAT=JSON

- Элементы плана
	- **r\_loops**  число выполнений
	- **r\_total\_time\_ms** общее время
	- **r\_rows**  число записей
- Условия
	- **r\_filtered** %записей после проверки условия
- Join buffer, filesort – **r\_buffer\_size** – Размер буфера
- filesort
	- **r\_limit**
	- **r\_output\_rows**
	- **r\_priority\_queue\_used**
- Subquery cache – **r\_hit\_ratio**
- Range checked for each record – **r\_indexes**

• ...

#### ANALYZE - выводы

- ANALYZE = EXPLAIN  $+$  данные от выполнения запроса
- ANALYZE FORMAT=JSON много информации о выполнении
	- r\_total\_time\_ms!
- Замедление от ANALYZE < 5%.
- Легко найти проблемы в планах запросов

### Главные фичи в MariaDB 10.1

- Встроенный Galera Cluster
- Шифрование данных
- Оптимизатор
	- EXPLAIN and ANALYZE
	- Другие улучшения
- Оптимистичная параллельная репликация

#### SET STATEMENT

**MariaDB> SET STATEMENT sysvar=... FOR SELECT ...**

• "Hints" для оптимизатора:

SET STATEMENT optimizer switch=... FOR SELECT ...

**SET STATEMENT**

```
 optimizer_switch=...,
```

```
 join_buffer_size=1024*1024*1024
FOR
```
**SELECT ...**

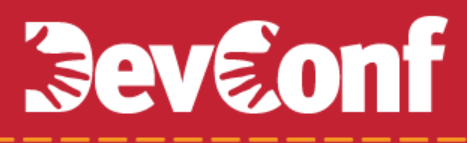

#### Оптимизации для ORDER BY

- Несколько фиксов для пользователей/клиентов
- Проблемы с ORDER/GROUP BY?
- Просто попробуйте MariaDB 10.1
- MariaDB 10.1.15+:

**set optimizer\_switch='orderby\_uses\_equalities=on'**

• Все еще не работает? Пишите!

#### Основные фичи в MariaDB 10.1

- Встроенный Galera Cluster
- Шифрование данных
- Оптимизатор
	- EXPLAIN and ANALYZE
	- Другие улучшения
- Оптимистичная параллельная репликация

#### Параллельная репликация

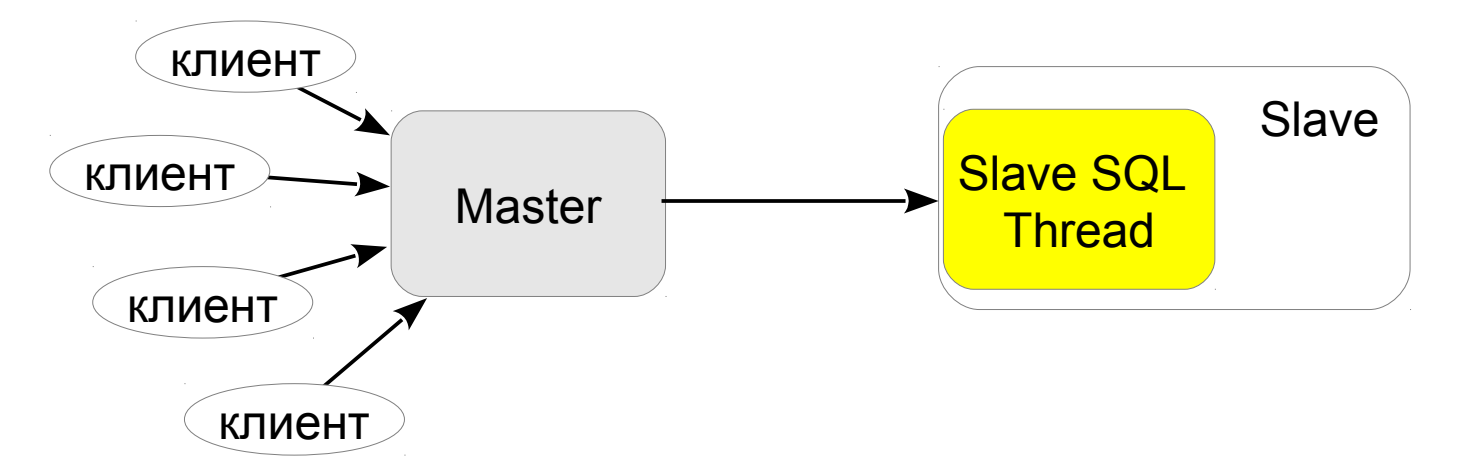

- На Master много транзакций параллельно
- На Slave один SQL thread
	- Использует один CPU
	- I/O: коммитит транзакции по одной
		- mk-slave-prefetch
		- "Replication Booster"

#### Параллельный slave

- MySQL 5.6
	- Транзакции из разных databases
- MariaDB 10.0
	- Маркеры Group Commit
- MariaDB 10.1
	- Оптимистичная параллельная
- MySQL 5.7
	- Маркеры Group Commit

#### Group Commit маркеры

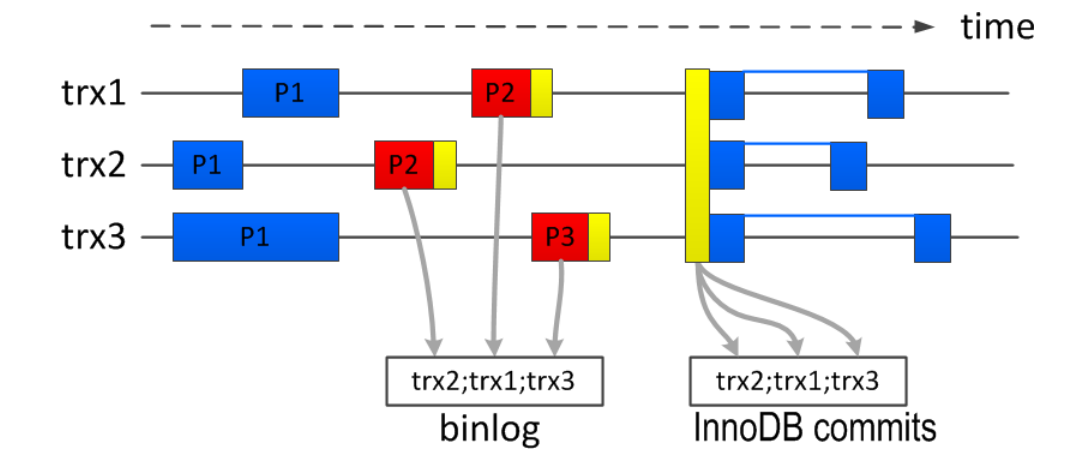

- Master коммитит транзакции группами  $\bullet$
- Внутри группы конфликтов нет  $\bullet$  $\mu$   $+$   $\mu$  slave  $\mu$ e будет\*
- Пусть master пишет group marker в binlog - A slave применяет группы параллельно

#### Group Commit маркеры

- Размер групп определяется master'ом
	- Не оптимально для slave
	- Быстрый master
	- Последовательное выполнение
- Проблема с SBR

- Нет конфликтов на master, но есть на slave

Оптимистичный параллельный slave

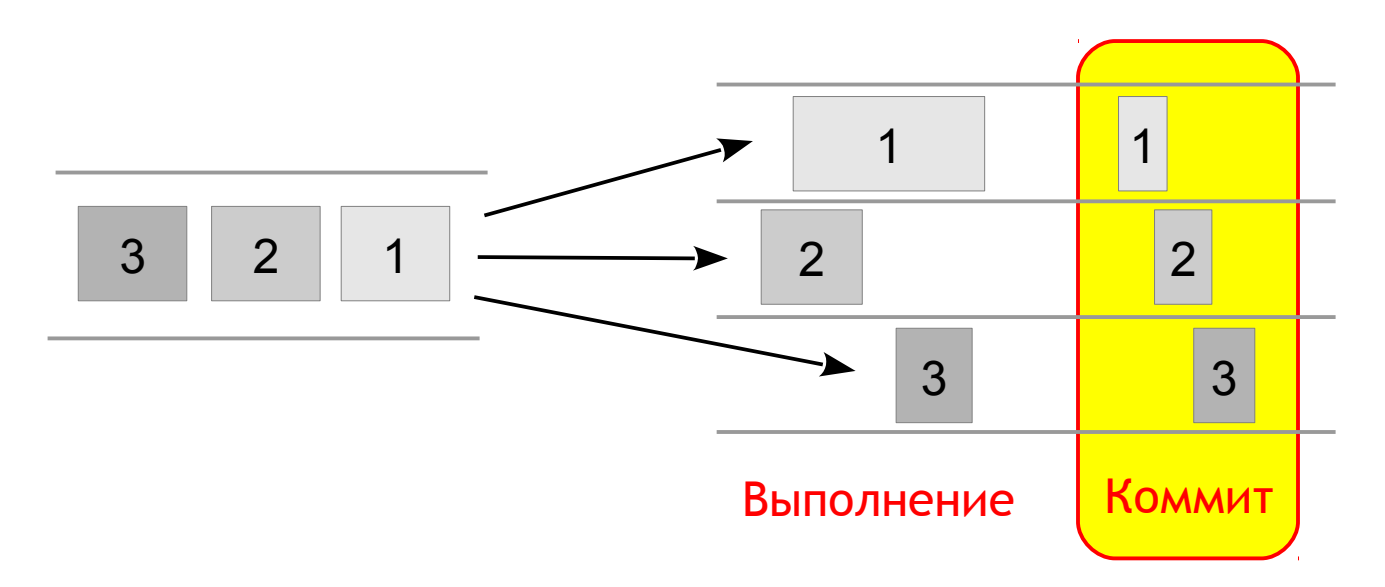

- Применяем транзакции параллельно
- Коммит группами, в исходном порядке
- Конфликт?
	- Более поздняя транзакция откатывается
	- И запускается повторно

Оптимистичный параллельный slave

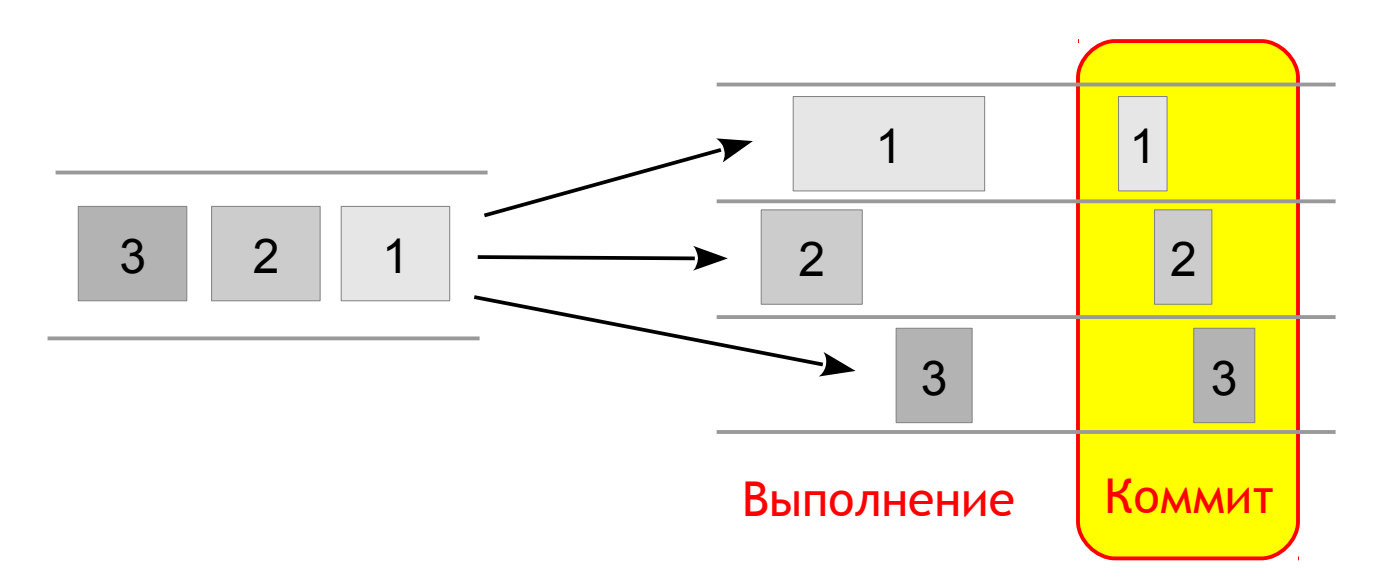

- Применяем транзакции параллельно
- Коммит группами, в исходном порядке
- Конфликт?
	- Более поздняя транзакция откатывается
	- И запускается повторно

#### Параллельный slave - выводы

- MySQL 5.6 разделение по базе данных
- MariaDB 10.0 на основе Group Commit

– MySQL 5.7 – то же самое

• MariaDB 10.1

– Параллельный slave безо всяких условий.

#### MariaDB 10.1 - выводы

- Встроенный Galera Cluster
- Шифрование данных
- Улучшения в Roles
- Оптимизатор
	- EXPLAIN FORMAT=JSON
	- ANALYZE [FORMAT=JSON]
	- Другие улучшения
- Оптимистичная параллельная репликация

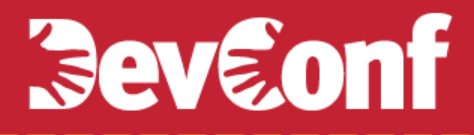

# Спасибо за внимание!

Вопросы-ответы